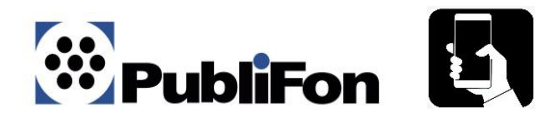

## **Términos y Condiciones**

## **Promoción CAME**

## **Vigencia de campaña: XXXXXXX**

El usuario deberá descargar la APP PubliFon desde la librería que le corresponda, APP Store (De iOS) o Play Store (De Android), no estará disponible en otras librerías u otros sistemas operativos. Esta es la única ocasión que el usuario deberá tener una conexión WiFi o saldo suficiente para descargar la aplicación.

Al ingresar a la APP PubliFon, el usuario deberá ingresar un cupón, número celular y seguir las instrucciones

El usuario final tendrá acceso a servicios de llamadas, WhatsApp, botón de pánico ilimitados dependiendo del paquete a elegir

La vigencia de los códigos premiados serán de XXXXX a partir de la redención dependiendo de la vigencia de su crédito

En el caso de que el usuario tenga un celular con sistema operativo iOS y cuente con el beneficio de datos, deberá descargar de igual manera la APP PubliFon Connect disponible en la librería APP Store, y conservar ambas para el correcto funcionamiento del beneficio.

#### En el caso de llamadas:

- Las llamadas telefónicas tendrán una duración máxima de 10 minutos a partir de que el usuario (emisor) contesta la llamada que posteriormente lo enlazará con el destinatario. Podrán realizar todas las llamadas que deseen siempre y cuando su código esté vigente.
- El usuario (emisor) podrá llamar a su destinatario marcando manualmente los 10 dígitos del número al que desea llamar o mediante el botón de contactos que lo llevará a su libreta de contactos.
- Para realizar llamadas a teléfonos celulares y fijos en México, el usuario deberá de marcar a 10 dígitos.
- Para realizar llamadas a teléfonos celulares y fijos en el extranjero, el usuario deberá de marcar: 00 + Código del País + Clave de ciudad + Número telefónico.
- Después de que el usuario oprimir la tecla llamar, el usuario (emisor) recibirá una llamada y posteriormente se enlazará con la persona con la que desea comunicarse (destinatario).
- Cada vez que el usuario requiera hacer llamadas gratuitas, deberá hacerlo a través de la APP PubliFon.
- Servicio sujeto a disponibilidad.

## **45 Países con terminación a celulares y tel. fijos adicionales a México:**

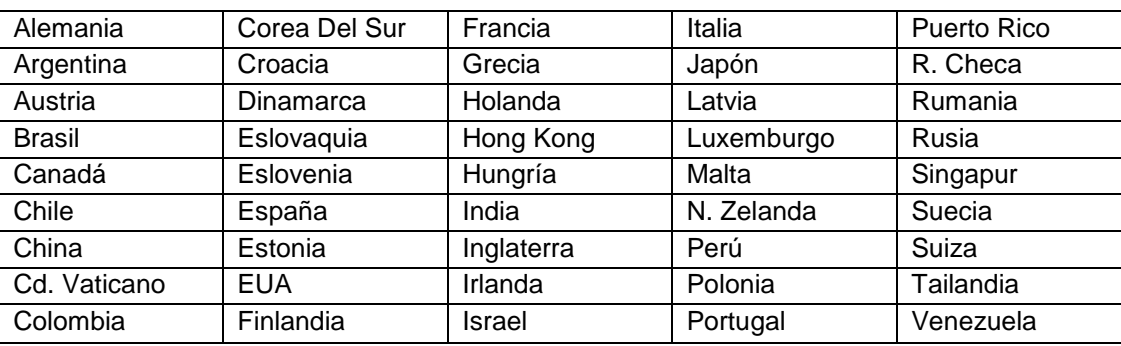

Países y ciudades sujetas a cambio.

Cuando el usuario utilice el servicio de datos, tendrá acceso a la app WhatsApp durante la vigencia de su código, la APP PubliFon cuenta con un "switch/cupón" el cual se desactivará de forma automática a modo "inactivo" cada 10 minutos, y se deberá activar nuevamente de manera manual para seguir teniendo el patrocinio de la App, los 10 minutos se contabilizarán a partir de activarse el "Switch/cupón".

Turisfon SA de CV no es responsable del correcto funcionamiento ni ningún efecto o defecto derivado de la instalación o el uso de la aplicación de WhatsApp ni de los servicios prestados por medio de la misma. El uso es derivado de una relación entre el usuario y estas.

El uso del servicio de WhatsApp, (no incluye videos, llamadas por medio de esta aplicación, ni video llamadas). Y los archivos multimedia están sujetos a las condiciones de dicha aplicación.

El usuario ganador solo podrá utilizar un código a la vez.

Los códigos serán de uso personal e intransferible. Válido hasta el cumplimiento de la vigencia del código o de la campaña y/o la suspensión manual por parte del usuario.

El servicio es para uso estrictamente interpersonal (persona a persona), por lo que el usuario es responsable del buen uso y no podrá:

- Utilizar los servicios para fines fraudulentos, delictivos o ilegales.
- Utilizar los servicios para cederlos, revenderlos total o parcialmente, así como obtener cualquier lucro por la venta o reventa del servicio a cualquier tercero.
- Utilizar los servicios para telefonía pública y casetas telefónicas. Realizar reasignación, traslación o desvío automático de llamadas.
- Enviar mensajes de manera masiva y transmisión de datos en general que disminuya, sature o de cualquier otra forma afecte las funciones del servicio o de terceros con los que exista interoperabilidad, incluyendo cualquier tipo de código malicioso.
- Utilizar los servicios, de modo tal que degraden y/o afecten la calidad o servicios de otros usuarios.
- Operar o permitir que terceros operen servidores de cualquier tipo y/o conectar dispositivos, hardware o software que brinden la funcionalidad del servidor a través del servicio contratado.

Prohibida su venta y/o uso comercial.

Turisfon SA de CV no se hace responsable de las fallas de conexión que cada usuario tenga con su operador de telefonía celular.

El usuario deberá tener una línea celular mexicana, activa, dentro de la República Mexicana pertenecientes a cualquiera de las siguientes compañías. Telcel, AT&T o Movistar.

Servicio sujeto a disponibilidad y a las políticas de uso justo.

Políticas de uso justo:

 La política de uso justo, es una restricción en el uso abusivo o anómalo de los servicios de acceso Ilimitado de la APP de TurisFon y de los servicios que de ella se deriven. El servicio podrá ser dado de baja, sin previo aviso al usuario final, al detectar un uso abusivo o anómalo.

El usuario es el único responsable del buen uso del servicio.

En el caso que el usuario no esté de acuerdo con los términos y condiciones de uso y/o privacidad de datos, deberá abstenerse de acceder o utilizar el servicio.

Aviso de privacidad de datos en [www.publifon.com](http://www.publifon.com/)

Sistema operativo:

Android: Versión 4.0 (Ice cream Sandwich) o superior.

iOS: Versión 11 o superior.

# **Preguntas Frecuentes**

#### Promoción: CAME

El usuario podrá elegir entre tres paquetes de beneficios diferentes:

Paquete básico: Llamadas y botón de pánico ilimitado.

Paquete Premier: Llamadas, WhatsApp (solo texto) y botón de pánico ilimitado.

Paquete Platino: Llamadas, WhatsApp (texto e imágenes) y botón de pánico ilimitado.

**Puntos importantes a confirmar** con el usuario para evaluar si existe algún problema con el servicio.

Confirmar que el usuario tenga un Smartphone.

Confirmar que cuando hayan ingresado su número celular lo hayan hecho bien y que sea su número celular, del mismo con el que usarán el servicio.

Tener activa una línea celular mexicana.

Tener cobertura/señal en su celular.

Tener activado el botón/servicio de datos del celular.

Tener desactivado el modo avión.

Cuando haga el paso adicional para iphone, será por única ocasión

El código es para uso personal y es intransferible.

#### **FAQ LLAMADAS**

¿Cómo puedo hacer una llamada gratuita?

R. Debes descargar la APP PubliFon desde la librería que te corresponda, ya sea GOOGLE PLAY o APP STORE. Al abrir la APP deberás de ingresar el código premiado y seguir las instrucciones. Al validar tu cupón, deberás elegir la opción de "LLAMADAS". Esto provocará que tu pantalla principal tenga dos opciones de marcado "LLAMAR" y "CONTACTOS". Si quieres marcar desde tus contactos, solo debes presionar el nombre de la persona a la que le quieres marcar, si eliges marcar manualmente, en el teclado debes marcar a 10 dígitos si el número es celular o fijo NACIONAL, pero si tu llamada es al extranjero, deberás marcar 00+clave de país+clave de ciudad+número. Al marcar, cualquiera que sea la forma que elijas, recibirás una llamada, al contestarla se enlazará a la persona que le marcaste.

¿Dónde encuentro las instrucciones de marcado?

R. Dentro de la pantalla principal deberás ir al menú de opciones (parte superior derecha de la pantalla), encontrarás una opción llamada "Tutorial" y en ella podrás encontrar entre otra información la forma de marcar.

¿Desde qué celular puedo realizar las llamadas gratuitas?

R. Desde cualquier SMARTPHONE con sistema operativo IOS o ANDROID, con línea celular mexicana activa, con Telcel, Movistar o AT&T, sin importar si el plan es de prepago o de post pago.

¿Debo tener saldo en mi celular para realizar una llamada?

R. No, no es necesario contar con SALDO, WIFI o DATOS MÓVILES, solo necesita WIFI o DATOS para descargar la app, y podrás hacer uso del beneficio siempre y cuando tu código esté vigente.

¿A dónde puedo llamar con este beneficio?

R. A celulares y fijos en México, EUA, Canadá, y 43 países más.

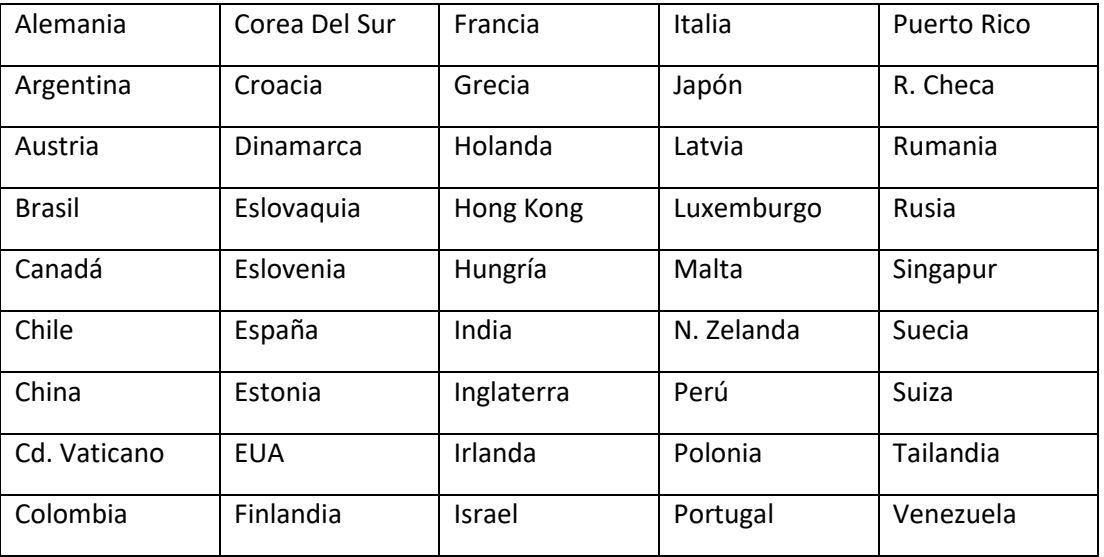

¿Por qué se corta la llamada a los 10 minutos?

R. El beneficio de llamadas ilimitadas está programado para funcionar de esta forma, pero puedes volver a llamar cuantas veces quieras siempre y cuando tu código este vigente.

¿Cuánto tiempo tengo para hacer llamadas ilimitadas?

R. Dependiendo de la vigencia de tu crédito

¿Qué puedo hacer para seguir hablando si mi código ya expiró?

R. Deberás solicitar otro crédito con CAME.

¿Puedo hacer llamadas estando en otro país fuera de México?

R. No, el servicio solamente se puede usar dentro de la República Mexicana.

¿Puedo acumular los códigos de llamadas ilimitadas?

R. No, el código deberá expirar o suspenderse de manera manual para poder ingresar un nuevo código.

¿Qué vigencia tiene esta promoción?

R. XXXXXXXXX.

## **FAQ WHATSAPP**

### ¿Cómo puedo tener WhatsApp gratis?

R. Debes descargar la APP PubliFon desde la librería que te corresponda, ya sea GOOGLE PLAY o APP STORE. Al abrir la APP deberás de ingresar el código premiado y seguir las instrucciones. Al validar tu cupón, deberás elegir la opción de "WHATSAPP". Se abrirá una pantalla personalizada donde se muestra tu beneficio de WhatsApp y tendrás que activar el botón de datos que se encuentra en la parte superior. Puedes ingresar a WhatsApp desde la APP PubliFon o directamente desde la APP WHATSAPP, solo debes asegurarte de que el switch que se encuentra en la parte superior de la pantalla mencionada anteriormente, se encuentre activo. Este switch se desactiva cada 10 minutos, así que deberás asegurarte que esté activo cada vez que quieras hacer uso de tu servicio.

Cuando el usuario tenga iPhone, además de seguir los pasos anteriores, deberá descargar la aplicación Turisfon Connect, y activar desde aquí el servicio de datos, deberás mantener ambas aplicaciones descargadas. Se abrirá una pantalla personalizada donde se muestra tu beneficio de WhatsApp por 3 horas. Puedes ingresar a WhatsApp desde la APP TURISFON o directamente desde la APP WHATSAPP, solo debes asegurarte de que el switch que se encuentra en la parte superior de la pantalla de la APP Turisfon, se encuentre activo y a su vez activarlo también en la APP de Turifon Connect. Este switch se desactiva cada 10 minutos, así que deberás asegurarte que esté activo cada vez que quieras hacer uso de tu servicio.

¿Puedo hacer llamadas por whatsapp?

R. No, solo puedes mandar y recibir texto.

¿Puedo mandar videos?

R. No, solo puedes mandar y recibir texto o imágenes dependiendo del paquete elegido.

¿Qué puedo hacer para seguir usando WhatsApp gratis si mi código ya expiró?

R. Deberás de contratar otro crédito con CAME.

#### ¿Dónde encuentro las instrucciones del servicio?

R. Dentro de la pantalla principal deberás ir al menú de opciones (parte superior derecha de la pantalla), encontrarás una opción llamada "Tutorial" y en ella podrás ver la forma de utilizar el servicio.

¿Debo tener saldo en mi celular para usar WhatsApp?

R. No, no es necesario contar con SALDO, WIFI o DATOS MÓVILES, solo necesita WIFI o DATOS para descargar la app, siempre y cuando tu código esté vigente.

¿Por qué debo tener activado el botón/servicio de datos de mi celular?

R. Deberá estar activado para que puedan ser transmitidos los datos a tu celular, y de esta forma puedas hacer uso del servicio, es importante señalar que esto no consume datos de tu saldo, asegúrate siempre que quieras usar el servicio, de activar el switch que viene en la parte superior de la pantalla principal, de esta forma el beneficio será totalmente gratis.

¿Puedo utilizar el servicio de WhatsApp estando en otro país fuera de México?

R. No, el servicio solamente se puede usar dentro de la República Mexicana.

¿Al ingresar un código de WhatsApp, tengo datos para navegar en otras aplicaciones o internet?

R. No, el código únicamente es para utilizar la aplicación de WhatsApp.

Para cualquier duda adicional podrán enviar un WhatsApp al 55 72 28 39 82